## 入札公告説明書

入札にあたっては「札幌管区気象台競争契約入札心得書」を熟読のうえの細かな点は、下記によって下さい。

1.入札件名

稚内地方気象台高層気象観測用タブレットPC購入

- 入札は電子調達システムにより提出すること。
- 及び提出方法 といい ただし、契約担当官等の承諾を得た場合には、紙により持参すること。 2.入札執行日時場所

電子入札の問い合わせ先 政府電子調達(GEPS) https://www.geps.go.jp/

入札書の締切 開札の日時・場所 札幌管区気象台2階 防災連絡室 令和3年10月 4日 9時35分 令和3年10月 1日 16時00分

※本案件は、電子調達システムを使用して行うため、再度入札になった場合には、概ね30分以上の時間を おいて開札を行うので、留意願います。

札幌管区気象台 総務部会計課 第二契約係 ● 紙入札により開札に立ち会う場合、入札会場はおおむね入札執行時刻の30分前に開場しますが、入札執行時刻の 3.証明書等の提出 令 和 3 年 9 月締3切0日日及び場1所5時00分 締め切り日及び場所

20分前までには、入札会場に入ってください。 ※現在、新型コロナウイルス感染症の感染拡大防止のため、開札の立会はご遠慮いただいております。紙入札参加者 には結果を電話もしくはメールでお知らせいたします。

## 4. 入札参加・不参加

- ① 入札関係書類を提出いただいても入札参加・不参加は、貴社の判断で結構です。
- ② 参加される場合は、電子調達システム又は持参により下記証明書等を上記3の期日までに提出してください。 なお、入札不参加により不利益等を被ることは一切ありません。

## 5.入札書の記載方法等(紙の場合)

- 入札書の記載にあたっては金額を確認し、年月日・住所・会社名・入札者の氏名を必ず記入して下さい。 押印を省略する場合は本件責任者および担当者の会社名・部署・氏名・連絡先を記入してください。 代理人が入札する場合は必ず委任状を提出し、入札書の代理人欄に記名、押印してください。委任状の書式は 様式2のとおりとし、代表者(委任者)の氏名と押印、代理人(受任者)の氏名と押印が必要です。
- ② 入札書の金額については、入札公告 9-3)-イ) に基づき記載して下さい。
- ③ 第1回目で落札しない場合は再度入札を行いますので、第1回目の最低金額以上の金額を記入しないよう十分注意 して下さい。

また、再度入札の際入札を辞退する場合は、金額の欄に「辞退」と記入し投函してください。 ※立ち合いをご遠慮いただいている関係で、第1回目で落札しない場合で紙入札参加者がいる場合、十分な時間を あけて再度入札を行いますので、指定の日時までに第2回目の札をご提出ください。

## 6.その他の注意事項

当該契約に係る仕様書等の契約関係書類は、入札後にデーター消去及び印刷物を廃棄してください。但し落札者は 適用しないものとします。

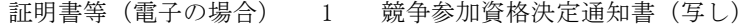

- 2 認証カードのコピー
	- 3 カタログ又は品質証明書等

証明書等(紙の場合) 1 競争参加資格決定通知書(写し)

- 2 紙入札参加資格願(様式1)
- 3 委任状(様式2:委任された方が応札する場合)
- 4 カタログ又は品質証明書等

なお、電子調達システムを利用して証明書等を提出する場合において、証明書等の電子データが3MB以上になる 場合は、郵送又は持参のみとします。